## OBE FLASH CS5 AVANZAD **DESCRIPCIÓN**

*25 HORAS*

Este curso, está orientado a diseñadores Web profesionales que en la actualidad desean profundizar en la aplicación de animación y diseño Web FLASH CS5. En este curso se estudia lenguaje de programación ACTIONSCRIPT 3.0, el cual viene incorporado dentro de entorno de diseño de la aplicación.

ActionScript se ha convertido en los últimos tiempos como uno de los lenguajes de programación más populares, solicitados y más comúnmente utilizados por los diseñadores gráficos de páginas Web a la hora de desarrollar sitios Web en España y el resto del mundo en la actualidad.

## **OBJETIVOS**

Introducción básica al lenguaje Action Script. Conocer las ventajas de elegir el lenguaje ACTIONSCRIPT 3.0 para realizar animaciones en Flash CS5. Aprender a realizar presentaciones con sonido y video de calidad. Ser capaces de finalizar y publicar contenido en Flash CS5 enriquecido con código ActionScript 3.0. Aprender técnicas de programación ACTIONSCRIPT 3.0 para presentar contenidos avanzados y profesionales.

## **CONTENIDOS**

UNIDAD 1: CONCEPTOS BÁSICOS: El panel de Acciones. - La barra de herramientas de acciones - Preferencias de flash CS4 - Panel de componentes - Comentarios en ActionScript. - Autopráctica - Panel de componentes.

UNIDAD 2: TRABAJO CON VARIABLES: Declaración de variables. - Asignar valor a una variable - Operaciones básicas con variables. - Asociar variables a objetos de presentación. - Autopráctica – Variables.

UNIDAD 3: TRABAJAR CON FUNCIONES: Definir Funciones. - Asignar y devolver valores en una Función - Los parámetros en las funciones. - Asociar Componentes FLASH CS4 a Funciones. - Ejercicio práctico - Autopráctica - Uso de funciones.

UNIDAD 4: LOS EVENTOS: Utilizar eventos de Mouse. Mouse Over - Utilizar eventos de Mouse. Mouse Click - Utilizar eventos de Mouse. DoubleClick - Utilizar eventos de Mouse. MouseOut - Autopráctica - MouseOver y MouseOut - Autopráctica - Click y doble clic.

UNIDAD 5: OPERACIONES CONDICIONALES. TOMA DE DECISIONES: Creación de una estructura condicional simple con "if? - Creación de condicionales compuestas con "if... else?. - Creación de condicionales de múltiple opción con "switch?. - Autopráctica - Estructura condicional simple - Autopráctica – Switch.

UNIDAD 6: CREACIÓN DE BUCLES DE REPETICIÓN: Creación de una estructura de repetición con "FOR" - Creación de una estructura de repetición con "FOR..I? - Creación de una estructura de repetición con "WHILE" - Creación de una estructura de repetición con "DO WHILE? - Autopráctica - Bucle for - Autopráctica - Bucle while.

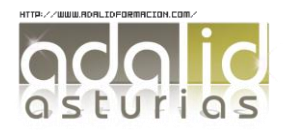

UNIDAD 7: LOS ARRAYS: Crear ARRAY. - Inserción de valores en Array - Ordenar una matriz. - Matrices Asociativas. - Autopráctica - Arrays - Autopráctica - Inserción en array.

UNIDAD 8: EL SONIDO EN ACTIONSCRIPT 3.0.: Los sonidos en ActionScript - Control de reproducción en ActionScript - Control de volumen en ActionScript - Caso práctico - Sonido en ActionScript - Autopráctica - Sonidos - Autopráctica - Inserción de controles de sonido.

UNIDAD 9: EL VIDEO EN ACTIONSCRIPT 3.0.: Incrustar (Embed) video. - Importar video en Flash usando el componente FLVPlayb... - Inserción de botones, volumen - Caso práctico - El video en ActionScript - Autopráctica - Videos - Autopráctica - Video con flvplayer.

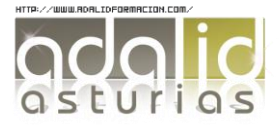